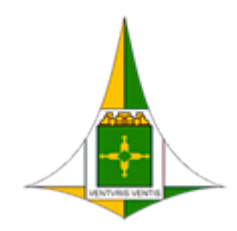

## **GOVERNO DO DISTRITO FEDERAL**

# SECRETARIA DE ESTADO DE PLANEJAMENTO, ORÇAMENTO E GESTÃO DO DISTRITO FEDERAL

Diretoria de Registro de Preços

Circular SEI-GDF n.º 41/2018 - SEPLAG/SCG/COSUP/DIREP Brasília-DF, 23 de agosto de 2018

# **Às Subsecretarias de Administração Geral ou equivalentes**

Prezados (as) Senhores (as),

A Subsecretaria de Compras Governamentais, por intermédio da Coordenação de Gestão de Suprimentos, informa que iniciou procedimentos para registro de preços visando a eventual aquisição de material de informática (Grupo 30.17), a fim de atender aos diversos órgãos integrantes do complexo administrativo do Distrito Federal, conforme previsto no Decreto nº 39.103, de 06 de junho de 2018.

Assim, com o fito de conferir maior agilidade e efetividade ao processo de planejamento da demanda de suprimentos, estão disponibilizados no Portal e-Compras ([www.compras.df.gov.br\)](http://www.compras.df.gov.br/publico/Prazos_legais.asp), e no HESK da Coordenação de Gestão de Suprimentos (http://hesk.gdfnet.df.gov.br/COSUP-[SCG/knowledgebase.php\), Plano de Trabalho \(Anexo I\), Planilha de Dimensionamento \(Anexo II\) e](http://hesk.gdfnet.df.gov.br/COSUP-SCG/knowledgebase.php) Formulário de Aprovação de Dimensionamento (Anexo III), referentes ao **Plano de Suprimento (PLS)** nº 0110/2018, para preenchimento dos quantitativos estimados por parte dos órgãos interessados. Cumpre salientar que a supracitada Planilha de Dimensionamento já contém sugestão de estimativa apurada por esta SEPLAG/SCG/COSUP, alicerçada no consumo da Ata de Registro de Preço (ARP) nº 0038/2017.

Ressaltamos ser imprescindível a atenção despendida para a realização de um dimensionamento adequado e praticável. As justificativas, assim como a **metodologia** aplicada às quandades dimensionadas para a solicitação dos itens, deverão ser fundadas em elementos e dados concretos, os quais deverão ficar evidenciados e **devidamente aprovados pelo ordenador de despesa no Formulário constante do Anexo III**.

Após o devido preenchimento, solicitamos encaminhar os arquivos de dados ajustados por intermédio do Sistema Eletrônico de Informações (SEI-GDF) ou da Ferramenta de Informações e Suporte ao Usuário da Coordenação de Gestão de Suprimentos (HESK), conforme instruções no Apêndice desta Circular, nos termos do Art. 6º, incisos I e III do Decreto nº 39.103/2018 e Decisão nº 3.139/2015 do Egrégio Tribunal de Contas do Distrito Federal. Solicitamos ainda aos órgãos que responderem o referido PLS via SEI-GDF que **NÃO O FAÇAM** por meio deste processo, mas em processo próprio devidamente autuado no aludido sistema.

É imperioso o encaminhamento da Planilha de Dimensionamento em formato Excel (\*.xls ou \*.xlsx) e de cópia do Formulário de Aprovação digitalizada à Diretoria de Registro de Preços (SEPLAG/SCG/COSUP/DIREP), impreterivelmente, **até 03 de setembro de 2018**.

Ainda, é importante ressaltar que, em razão do índice significativo de órgãos que não executam seus quantitativos registrados em Ata, não faz mais parte da rotina de consolidação de PLS desta SEPLAG/SCG/COSUP inserir como participantes do certame aqueles órgãos que não formalizarem seu interesse, ainda que possuam média de consumo apurada para o objeto pretendido (seja no SIGMA.NET ou na Ata anterior).

Desta feita, quando da consolidação de PLS, esta Coordenação tomará as seguintes medidas como padrão:

i. considerar como **igual à zero** os itens que **não** forem **dimensionados**;

- ii. **não incluir** como participante do certame os órgãos que não formalizarem seu interesse, expressando-o por meio da documentação apropriada (Formulário de Aprovação de Dimensionamento de Quantitativo e Planilha de Dimensionamento);
- iii. não incluir como participante do certame os órgãos que formalizarem seu interesse intempestivamente; e
- iv. considerar apenas **até o limite do consumo apurado** o dimensionamento dos órgãos que **não atenderem** às solicitações de readequação.

Por fim, aqueles órgãos que idenficarem necessidade premente por materiais que não constem deste PLS poderão solicitar sua inclusão, desde que sejam do mesmo grupo do pretenso certame (30.17) e que a solicitação seja devidamente formalizada no sistema e-Compras por meio de Pedido de Aquisição de material (PAM), encaminhada dentro do prazo já citado.

Maiores informações poderão ser obtidas por intermédio do HESK, disponibilizado pelos enderecos http://hesk.gdfnet.df.gov.br/COSUP-SCG/:// ou [www.seplag.df.gov.br](http://www.compras.df.gov.br/publico/Prazos_legais.asp), por meio do qual as unidades poderão enviar um *Ticket*.

Atenciosamente,

## **Paulo Roberto Ramos Silva**

Diretor de Registro de Preços

# **APÊNDICE A**

# **Instruções para preenchimento da documentação do PLS**

- 1. Faça o download da documentação do PLS no portal e-Compras em "Legislação => Prazos Legais e Outros": https://www.compras.df.gov.br/publico/Prazos\_legais.asp ou no HESK da Coordenação de Gestão de Suprimentos (http://hesk.gdfnet.df.gov.br/COSUP-SCG/knowledgebase.php)
- 2. Salve-os em uma pasta, de preferência de uso frequente. É importante a guarda dessa documentação para consultas futuras;
- 3. Abra a Planilha de Dimensionamento (Anexo II) e **digite o código do órgão em campo específico na tabela;**
- 4. Informe, em campo próprio, os possíveis locais de entrega de material/prestação de serviços;
- 5. Os itens que não forem estimados terão como quantitativos estimados o valor zero;
- 6. Preencha a coluna "Qtd. Estimada" em branco. Na medida em que os valores são digitados na Planilha, são computadas as quantidades de itens respondidos e os não respondidos. Essa informação está disponível no canto superior direito da planilha em amarelo e vermelho, respectivamente:
- 7. Ao final do preenchimento, salve a Planilha;
- 8. Abra e preencha o Formulário de Aprovação de Dimensionamento, optando por RATIFICAR ou RETIFICAR os quantitativos sugeridos, carecendo o Formulário de demonstração de metodologia e/ou justificativa apenas quando da opção pela retificação;
- 9. Imprima e solicite a **assinatura do Ordenador de Despesas**. Digitalize este documento assinado e envie para a Diretoria de Registro de Preços (SEPLAG/SCG/COSUP/DIREP) por meio da ferramenta

HESK ou de processo SEI devidamente autuado pela unidade, juntamente com a Planilha de Dimensionamento em formato Excel (\*.xls ou \*.xlsx). Em caso de envio pelo SEI é necessário enviar a planilha no formato Excel (\*.xls ou \*.xlsx) pelo HESK, conforme Apêndice B.

# **APÊNDICE B**

# **Instruções para envio da Planilha e do Formulário via HESK**

- 1. Acesse http://hesk.gdfnet.df.gov.br/COSUP-SCG/ ou vá até o sítio eletrônico da SEPLAG-DF, no endereço [www.seplag.df.gov.br](http://www.seplag.df.gov.br/), "Gestão Administrativa" => "Licitações" => "ferramenta de suporte ao usuário (COSUP)";
- 2. Clique em "Enviar um Ticket";
- 3. Preencha os campos com suas informações ("Nome e Sobrenome", "E-mail Instucional" e "Confirmar E-mail");
- 4. Selecione "Registro de Preços" no campo "Categoria";
- 5. Selecione seu órgão no campo "Órgão";
- 6. Selecione "Resposta ao PLS" no campo "Tipo de Solicitação";
- 7. Insira "Resposta ao PLS n<sup>o</sup> 0110/2018 (material de informática) no campo "Assunto";
- 8. Insira a mensagem que deseja enviar no campo "Mensagem";
- 9. No campo "Anexos", clique no botão "Escolher Arquivo" e selecione a Planilha de Dimensionamento, em formato Excel (\*.xls ou \*.xlsx);
- 10. Ainda no campo "Anexos", clique no próximo botão "Escolher Arquivo" e selecione o Formulário de Aprovação de Dimensionamento digitalizado;
- 11. Clique em "Enviar ticket";
- 12. Ressaltamos que não é necessário encaminhar o documento impresso. **Não receberemos respostas enviadas via e-mail**. Favor encaminhar um hesk para cada Formulário de Aprovação/Circular.

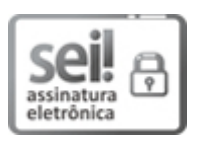

Documento assinado eletronicamente por **PAULO ROBERTO RAMOS SILVA - Matr.0174454-2**, **Diretor(a) de Registro de Preços**, em 28/08/2018, às 10:43, conforme art. 6º do Decreto n° 36.756, de 16 de setembro de 2015, publicado no Diário Oficial do Distrito Federal nº 180, quinta-feira, 17 de setembro de 2015.

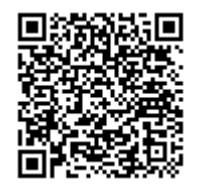

A autenticidade do documento pode ser conferida no site: http://sei.df.gov.br/sei/controlador\_externo.php? acao=documento conferir&id orgao acesso externo=0 verificador= **11753245** código CRC= **85E34769**.

"Brasília - Patrimônio Cultural da Humanidade"

Praca do Buriti - Anexo do Palácio do Buriti, 5º Andar, Sala 506/508 - CEP 70075900 - DF

3313-8495

00410-00010381/2018-50 Doc. SEI/GDF 11753245